# Building Java Programs

### Chapter 2 Lecture 2-1: Expressions and Variables

#### **reading: 2.1 - 2.2**

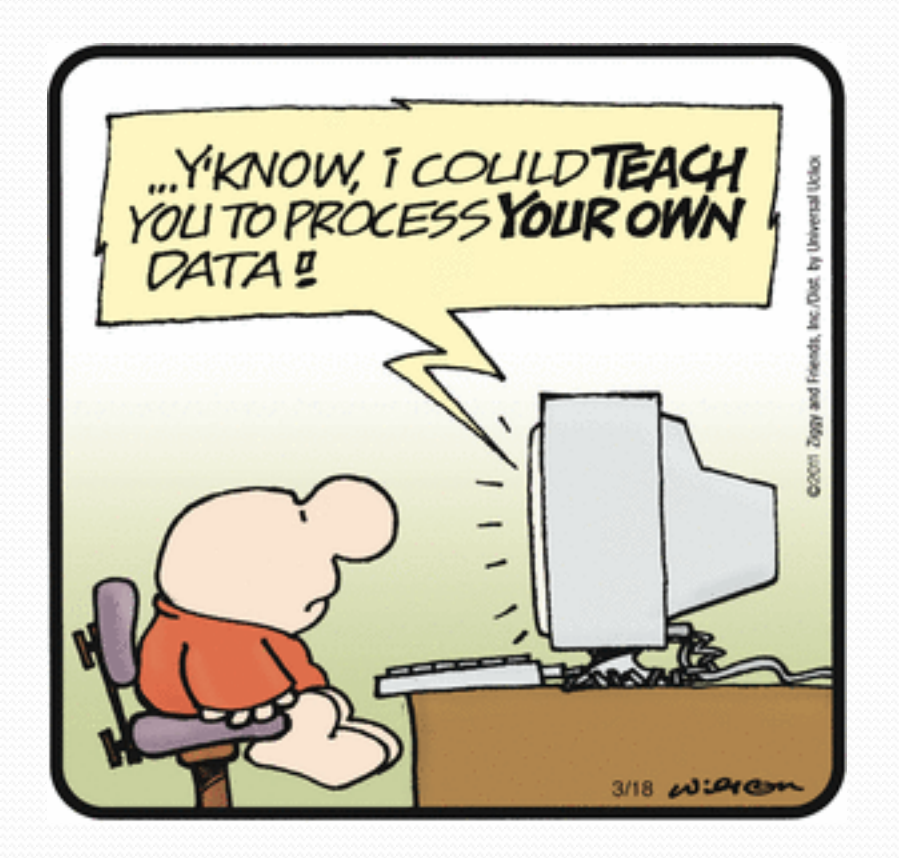

## Data and expressions

#### **reading: 2.1**

## Data types

- Internally, computers store everything as 1s and 0s
	- $104 \rightarrow 01101000$
	- "hi"  $\rightarrow$  0110100001101001
	- h  $\rightarrow$  01101000
- How are h and 104 differentiated?
- **type**: A category or set of data values.
	- ! Constrains the operations that can be performed on data
	- ! Many languages ask the programmer to specify types
	- Examples: integer, real number, string

## Java's primitive types

**primitive types**: 8 simple types for numbers, text, etc.

! Java also has **object types**, which we'll talk about later

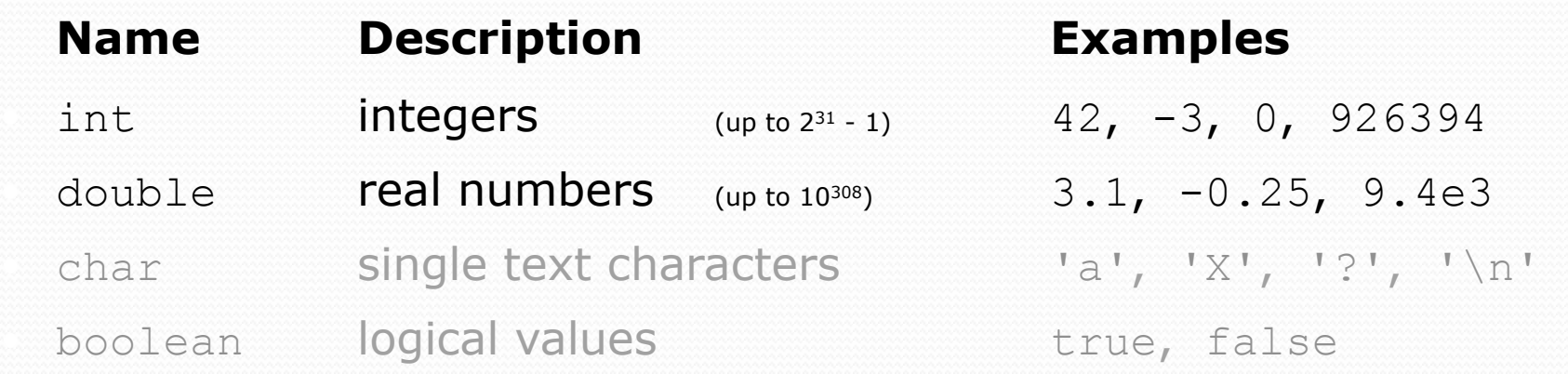

• Why does Java distinguish integers vs. real numbers?

## Integer or real number?

• Which category is more appropriate?

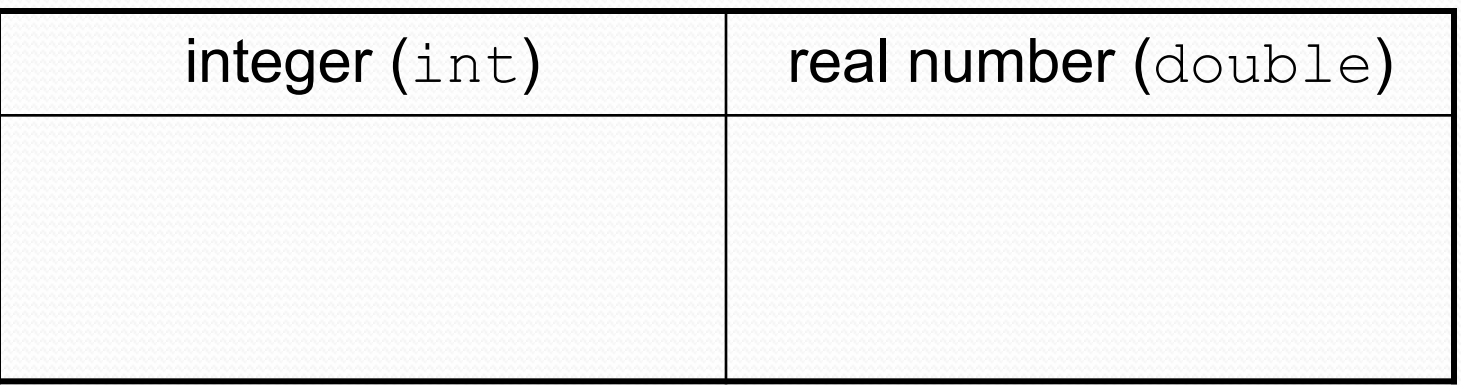

- 1. Temperature in degrees Celsius
- 2. The population of lemmings
- 3. Your grade point average
- 4. A person's age in years
- 5. A person's weight in pounds
- 6. A person's height in meters
- 7. Number of miles traveled
- 8. Number of dry days in the past month
- 9. Your locker number
- 10. Number of seconds left in a game
- 11. The sum of a group of integers
- 12. The average of a group of integers

credit: Kate Deibel, http://www.cs.washington.edu/homes/deibel/CATs/

### **Expressions**

- **expression**: A value or operation that computes a value.
	- Examples:  $1 + 4 \times 5$

$$
(7 + 2) * 6 / 3
$$

! The simplest expression is a *literal value*.

42

! A complex expression can use operators and parentheses.

## Arithmetic operators

#### **operator**: Combines multiple values or expressions.

- ! + addition
- subtraction (or negation)
- \* multiplication
- division
- % modulus (a.k.a. remainder)

#### ! As a program runs, its expressions are *evaluated*.

- $\bullet$  1 + 1 evaluates to 2
- System.out.println( $3 * 4$ ); prints 12
	- How would we print the text  $3 * 4$  ?

## Integer division with /

- When we divide integers, the quotient is also an integer.
	- $\bullet$  14 / 4 is 3, not 3.5

![](_page_8_Picture_97.jpeg)

 $21$ 

- More examples:
	- 32 / 5 is 6
	- 84 / 10 is 8
	- 156 / 100 is 1

! Dividing by 0 causes an error when your program runs.

## Integer remainder with  $\frac{1}{6}$

• The  $\frac{1}{2}$  operator computes the remainder from integer division.

![](_page_9_Picture_134.jpeg)

• Applications of  $\frac{1}{6}$  operator:

- Obtain last digit of a number: 230857 % 10 is 7
- 
- See whether a number is odd:  $7 % 2$  is  $1, 42 % 2$  is  $0$

• Obtain last 4 digits: 658236489 % 10000 is 6489

### Precedence

**precedence**: Order in which operators are evaluated.

! Generally operators evaluate left-to-right.

 $1 - 2 - 3$  is  $(1 - 2) - 3$  which is  $-4$ 

• But  $*$  /  $*$  have a higher level of precedence than  $+$  -

1 + **3 \* 4** is 13 6 + **8 / 2** \* 3 6 + **4 \* 3** 6 + 12 is 18

- ! Parentheses can force a certain order of evaluation:  $(1 + 3) * 4$  is 16
- ! Spacing does not affect order of evaluation  $1+3$  \*  $4-2$  is 11

### Precedence examples

![](_page_11_Figure_1.jpeg)

### Precedence questions

- . What values result from the following expressions?
	- $9 / 5$
	- $695 $20$
	- $7 + 6 * 5$
	- $7 * 6 + 5$
	- $\bullet$  248 % 100 / 5
	- $\bullet$  6 \* 3 9 / 4
	- $\bullet$  (5 7) \* 4
	- $\bullet$  6 + (18 % (17 12))

## Real numbers (type double)

- Examples:  $6.022$ ,  $-42.0$ ,  $2.143e17$ 
	- Placing .0 or . after an integer makes it a double.
- The operators  $+ * / *$  () all still work with double.
	- / produces an exact answer:  $15.0$  / 2.0 is 7.5
	- Precedence is the same: () before  $*$  /  $*$  before  $+$  -

### Real number example

 $2.0 * 2.4 + 2.25 * 4.0 / 2.0$ 

 $\setminus$   $\setminus$   $\setminus$ 

 $\| \cdot \|$ **4.8** + 2.25 \* 4.0 / 2.0

|<br>|-<br>|<br>|<br>|<br>|<br>| 4.8 + **9.0** / 2.0

 $\frac{1}{2}$  | 4.8 + **4.5**   $\frac{1}{2}$  | **9.3** 

 $\setminus$   $\setminus$   $\setminus$ 

# Mixing types

• When int and double are mixed, the result is a double. • 4.2  $*$  3 is 12.6

• The conversion is per-operator, affecting only its operands.

![](_page_15_Figure_3.jpeg)

 $\bullet$  3 / 2 is 1 above, not 1.5.

![](_page_15_Figure_5.jpeg)

### String concatenation

**• string concatenation**: Using + between a string and another value to make a longer string.

![](_page_16_Picture_96.jpeg)

Use  $+$  to print a string and an expression's value together.

- ! System.out.println(**"Grade: " +** (95.1 + 71.9) / 2);
- Output: Grade: 83.5

# Variables

### **reading: 2.2**

## Receipt example

### What's bad about the following code?

```
public class Receipt { 
     public static void main(String[] args) { 
         // Calculate total owed, assuming 8% tax / 15% tip 
         System.out.println("Subtotal:"); 
        System.out.println(38 + 40 + 30);
         System.out.println("Tax:"); 
        System.out.println((38 + 40 + 30) * .08);
         System.out.println("Tip:"); 
        System.out.println((38 + 40 + 30) * .15);
         System.out.println("Total:"); 
        System.out.println(38 + 40 + 30 +(38 + 40 + 30) * .08 +
                             (38 + 40 + 30) * .15;
     } 
}
```
- The subtotal expression  $(38 + 40 + 30)$  is repeated
- So many println statements

### Variables

- ! **variable**: A piece of the computer's memory that is given a name and type, and can store a value.
	- ! Like preset stations on a car stereo, or cell phone speed dial:

![](_page_19_Picture_3.jpeg)

![](_page_19_Picture_4.jpeg)

- ! Steps for using a variable:
	- *Declare* it state its name and type
	- *Initialize* it store a value into it
	- Use it print it or use it as part of an expression

### Declaration

**• variable declaration**: Sets aside memory for storing a value.

- . Variables must be declared before they can be used.
- ! Syntax:

#### **type name**;

- ! The name is an *identifier*.
- · int zipcode;

![](_page_20_Picture_75.jpeg)

· double myGPA;

![](_page_20_Picture_76.jpeg)

### Assignment

**assignment**: Stores a value into a variable.

! The value can be an expression; the variable stores its result.

#### ! Syntax:

#### **name** = **expression**;

![](_page_21_Picture_65.jpeg)

## Using variables

• Once given a value, a variable can be used in expressions:

- int x;  $x = 3$ : System.out.println("x is "  $+ x$ ); // x is 3 System.out.println(5 \* **x** - 1); **// 5 \* 3 - 1**
- You can assign a value more than once:

![](_page_22_Figure_4.jpeg)

**x = 4 + 7;**

System.out.println("now x is " + x); **// now x is 11** 

## Declaration/initialization

! A variable can be declared/initialized in one statement.

```
! Syntax:
```

```
type name = value;
```
! double myGPA = 3.95;

 $myGPA$  3.95

 $\cdot$  int  $x = (11 \text{ % } 3) + 12;$ 

![](_page_23_Picture_58.jpeg)

## Assignment and algebra

- Assignment uses  $=$  , but it is not an algebraic equation.
	- means, "store the value at right in variable at left"
		- . The right side expression is evaluated first, and then its result is stored in the variable at left.
- What happens here?

int  $x = 3$ ;  $x = x + 2$ ; // ???

![](_page_24_Picture_64.jpeg)

## Assignment and types

- A variable can only store a value of its own type.
	- ! int x = 2.5; **// ERROR: incompatible types**
- An int value can be stored in a double variable.
	- ! The value is converted into the equivalent real number.

![](_page_25_Picture_84.jpeg)

- ! double avg = **11 / 2**;
	- Why does  $avg$  store  $5.0$ and not 5.5 ?

![](_page_25_Picture_85.jpeg)

## Compiler errors

- A variable can't be used until it is assigned a value.
	- $\bullet$  int  $x$ ;

System.out.println(x); **// ERROR: x has no value**

- You may not declare the same variable twice.
	- $\cdot$  int  $x$ ; int x; **// ERROR: x already exists**
	- $\cdot$  int  $x = 3;$ int x = 5; **// ERROR: x already exists**
		- How can this code be fixed?

## Printing a variable's value

 $\bullet$  Use  $+$  to print a string and a variable's value on one line.

• double grade =  $(95.1 + 71.9 + 82.6) / 3.0;$ System.out.println(**"Your grade was " + grade**);

int students =  $11 + 17 + 4 + 19 + 14$ ; System.out.println(**"There are " + students + " students in the course."**);

#### • Output:

Your grade was 83.2 There are 65 students in the course.

## Receipt question

#### Improve the receipt program using variables.

```
public class Receipt { 
     public static void main(String[] args) { 
         // Calculate total owed, assuming 8% tax / 15% tip 
         System.out.println("Subtotal:"); 
         System.out.println(38 + 40 + 30); 
         System.out.println("Tax:"); 
        System.out.println((38 + 40 + 30) * .08);
         System.out.println("Tip:"); 
        System.out.println((38 + 40 + 30) * .15);
         System.out.println("Total:"); 
         System.out.println(38 + 40 + 30 + 
                             (38 + 40 + 30) * .15 +
                             (38 + 40 + 30) * .08;
 }
```
}

### Receipt answer

```
public class Receipt { 
     public static void main(String[] args) { 
         // Calculate total owed, assuming 8% tax / 15% tip 
         int subtotal = 38 + 40 + 30; 
         double tax = subtotal * .08; 
         double tip = subtotal * .15; 
         double total = subtotal + tax + tip; 
         System.out.println("Subtotal: " + subtotal);
```

```
 System.out.println("Tax: " + tax); 
 System.out.println("Tip: " + tip); 
 System.out.println("Total: " + total);
```
}

}